# PMR3309 - 2022 Data Lab: Manipulando Bits Entregar até: fim do 31 de Agosto de 2023

Adaptado do Material de Bryant e O'Hallaron para o curso 15-213 da CMU

## 1 Introdução

O propósito deste exercício é familarizar-se com representações binárias de números inteiros e de ponto flutuantes. Para tanto serão resolvidos uma série de "puzzles". A maior parte deles impõe restrições artificais com – admitidamente – pouca aplicabilidade prática, mas elas irão expor aspectos importantes da representação binária.

# 2 Entrega

Este é um projeto individual. As entregas devem ser feitas eletronicamente pelo moodle da disciplina.

# 3 Instruções

Copie o arquivo datalab.tar em um diretório em uma máquina linux na qual você pretende trabalhar. O arquivo pode ser descompactado com o comando

unix> tar xvf datalab-handout.tar.

Atenção: Para este exercício, o *único* arquivo a ser modificado e entregue é o bits.c.

O arquivo bits.c contém um esqueleto para cada um dos 15 puzzles de programação. Sua tarefa é completar cada função. Para os inteiros, você deve usar apenas código *direto* (ou seja, não use desvio de fluxo como loops ou condições) e um conjunto *limitado* de operadores aritiméticos e lógicos em C. Especificamente, você pode usar apenas os seguintes operadores:

!  $\degree$  &  $\degree$  | + << >>

Atenção: Algumas funções impõe mais restrições a esta lista. Além disso, você não pode usar nenhuma constante maior do que 8 bits (de  $0 \times 00$  a  $0 \times FF$ ). Veja os comentários em  $bits$ .c para regras mais detalhadas.

#### 3.1 Nota para usuários do MS-Windows WSL

O código deste exercício requer compilar e executar binários de 32 bits. No Microsoft Windows 10, tal recurso só é suportado no WSL 2, que acompanha versões 2004 ou posteriores do Windows.

Verifique a versão do wsl com o comando:

 $ws1 -1 -v$ 

#### 3.2 Nota para usuários de Ubuntu em 64 bits

Para compilar código de 32 bits é necessário instalar o pacote  $qcc$ -multilib. Isso vale também para usuários do Ubuntu sob WSL.

A máquina virtual da disciplina já tem os pacotes necessários.

# 4 Os Puzzles

#### 4.1 Manipulação de bits

A tabela 1 descreve funções que manipulam e testam conjuntos de bits. A "Dificuldade" dá a quantidade de pontos que o puzzle vale e o "Max ops" dá o número máximo de operadores que você pode usar para implementar cada função. Veja comentários em bits.c para mais detalhes sobre o comportamento desejado de cada função. Você pode também verificar as funções de teste em tests.c (note que estas funções violam as restrições do problema!).

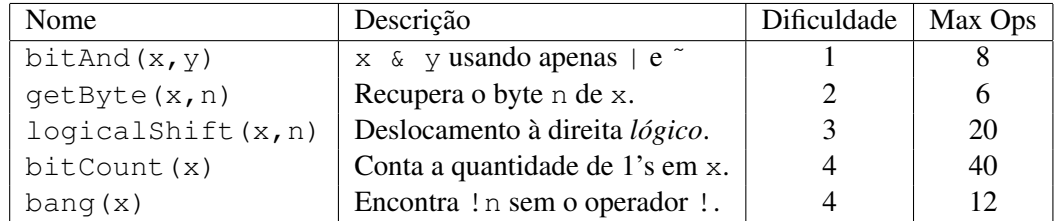

Table 1: Funções de Manipulação de bits.

#### 4.2 Aritimética de complemento de dois

A tabela 2 descreve funções que exploram a representação em complemento de dois de inteiros. Novamente, veja comentários em bits.c e as implementações de referência em tests.c.

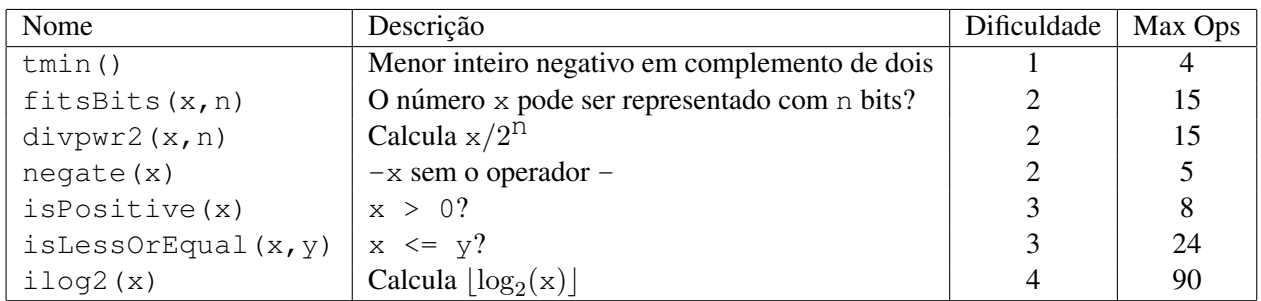

Table 2: Funções Aritiméticas

#### 4.3 Operações com Ponto Flutuante

Nesta parte você implementará algumas operações comuns de ponto flutuante. Aqui você poderá empregar estruturas de controle convencionais (condições, loops) e pode usar variáveis do tipo int e unsigned, incluindo constantes arbitrárias. Você não pode usar nenhum tipo com unions, structs, ou vetores. Mais importante, você *não* pode usar variáveis de ponto flutuante, operações ou constantes. Todos os argumentos em ponto flutuante serão passados à função como unsigned e quaisquer valores de retorno em ponto flutuante serão retornados como unsigned. Seu código deve fazer as manipulações de bits que implementam as operações específicas de ponto flutuante.

A tabela 3 descreve o conjunto de funções que operam na representação de bits de números de ponto flutuante. Veja os comentários em bits.c e as implementações de referência em tests.c para mais informação.

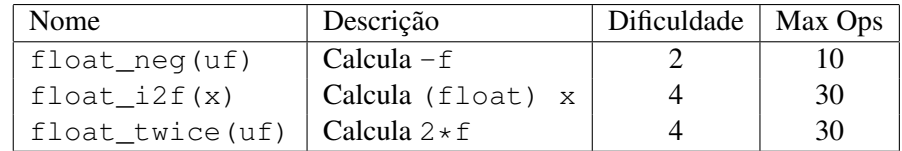

Table 3: Funções de Ponto Flutuante. O valor  $f \circ \phi$  número de ponto flutuante que tem a mesma representação em bits do inteiro uf.

As funções float neg e float twice devem ser capazes de tratar todos os possíveis values de pongo flutuante IEEE, incluindo *not-a-number* (NaN) e infinito. O padrão IEEE não especifica precisamente como tratar um NaN (e os processadores IA32 são "obscuros" neste aspecto). Para este exercício será seguida a convenção de que uma função que precise retornar um NaN deve usar a representação 0x7FC00000.

O programa fshow ajudará a entender a representação de números com ponto flutuante. Para compilar fshow use o comando

unix> make

Você pode usar fshow para ver o que um padrão arbitrário de bits representa como número de ponto flutuante:

```
unix> ./fshow 2080374784
Floating point value 2.658455992e+36
Bit Representation 0x7c000000, sign = 0, exponent = f8, fraction = 000000
Normalized. 1.0000000000 X 2ˆ(121)
```
Você pode também passar a  $f \circ h$ ow valores hexadecimal e fracionários e ele exibirá a sua estrutura de bits.

# 5 Nota

A nota será baseada em um score de no máximo 76 pontos baseados na seguinte distribuição:

- 41 Pontos de correção.
- 30 Pontos de desempenho.
- 5 Pontos de estilo.

*Pontos de correção.* Cada um dos 15 puzzles tem valor de dificuldade, entre 1 e 4. O total dos valores de dificuldade é 41. Suas funções serão avaliadas de acordo com o seu melhor programa (vide próxima seção). Você ganhara todos os pontos de um puzzle se conseguir passar por todos os testes e zero caso contrário.

*Pontos de desempenho.* Cada puzzle tem um limite máximo de operadores. Se você resolver o puzzle dentro do limite, ganha dois pontos.

*Pontos de estilo.* 5 pontos para soluções claras, concisas e bem documentadas.

### Auto-avaliando suas soluções

Foram incluidas algumas ferramentas de auto-avaliação no material do exercício — btest, dlc, and  $\text{driver}.$ pl — para ajudá-lo a verificar a correção do seu trabalho.

• **btest**: Este programa verifica a correção das funções em bits.c. Para compilá-lo e usá-lo, digite os comandos:

```
/
 unix> make
  unix> ./btest
```
Note que você deve recompilar btest cada vez que modificar o arquivo bits.c.

Você provavelmente irá preferir trabalhar nas funções uma por vez. Você pode usar a opção – f para instruir btest a testar apenas uma função:

unix> ./btest -f bitAnd

Você pode passar argumentos específicos de função usando as opções  $-1$ ,  $-2$ , and  $-3$ :

unix> ./btest -f bitAnd -1 7 -2 0xf

Verifique o arquivo README para a documentação do programa btest.

• **dlc**: Esta é uma versão modificada de um compilador C ANSI do grupo CILK do MIT. Você pode usar esta ferramenta para verificar a adequação da sua solução às regras de cada puzzle. O uso típico e:´

unix> ./dlc bits.c

Este programa roda sem mensagens, a menos que identifique um problema como um operador ilegal, excesso de operadores ou uso de controle de fluxo em puzzles inteiros.

A opcão  $-e$ :

unix> ./dlc -e bits.c

faz com que dlc mostre a contagem de operadores em uso em cada função. Digite  $./$ dlc  $-help$ para uma lista de opções de linha de comando.

• driver.pl: Este é um programa *driver* que usa btest e dlc para calcular os pontos de correção e desempenho para a sua solução. Ele não usa nenhum argumento:

unix> ./driver.pl

## 6 Instruções para Entrega

Você deve entregar *somente* o arquivo bits.c no moodle da disciplina PMR3309. Certifique-se de que seu código está documentado apropriadamente.

#### **Sugestões**

- Nao inclua o arquivo ˜ <stdio.h> em seu arquivo bits.c, pois ele interfere no funcionamento de dlc e causa mensagens de erro não-intuitivas. Você pode usar a função printf dentro do arquivo bits.c para depurar seu código mesmo sem incluir <stdio.h>. O compilador gcc irá gerar uma mensagem de warning que você pode ignorar..
- O programa dlc impõe regras de em declarações da linguagem C mais estritas do que as do compilador  $\sigma$ cc. Em particular, todas as declarações devem aparecer dentro de um bloco antes de qualquer linha que não seja uma declaração. Por exemplo, ele não aceitará o seguite código:

```
int foo(int x)\{int a = x; /* Declaração */
 a *= 3; /* Não é uma declaração */<br>int b = a; /* Declaração: ERRO, esta declaração não é permitida aqui */
\}
```